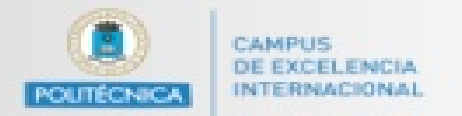

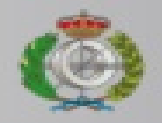

### Introducir un valor de N, y mostrar en pantalla todos los números primos anteriores a "N"

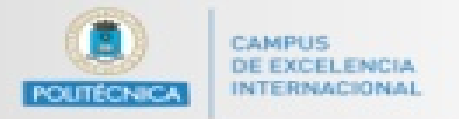

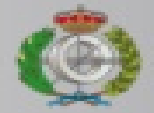

```
import java.util.Scanner;
public class Ejercicio{
  public static void main(String[] args)
   {
     Scanner sc = new Scanner(System.in);
     int num = leerNumero(sc);
     primosAnteriores(num);
   }
```

```
public static int leerNumero (Scanner sc)
{
  System.out.print("INDIQUE EL VALOR DEL NUMERO : ");
  int numero = sc.nextInt();
```

```
return numero;
```
}

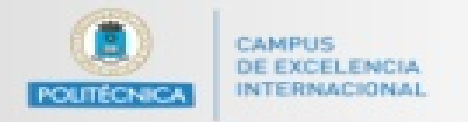

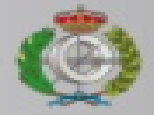

```
public static void primosAnteriores (int numero)
  {
    boolean NUM_PRIMO; 
    System.out.println("LOS NUMEROS PRIMOS ANTERIORES A " +numero+ " SON : ");
    for(int i=1;I < numero;i++)
     {
       if(esPrimo(i))
       {
         System.out.println("NUMERO PRIMO : " + i);
       }
     }
  }
public static boolean esPrimo (int numero)
  {
    boolean resultado = true;
    for(int i=2;i<=(numero-1);i++)
     {
       if(numero % 1 == 0)
       {
         resultado = false;
       }
     }
    return resultado;
  }
}
```
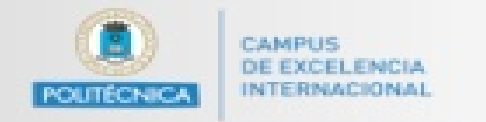

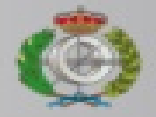

#### Dibujar la siguiente figura

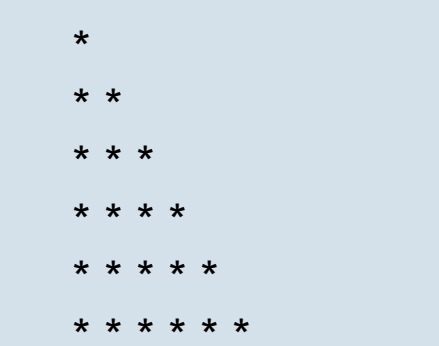

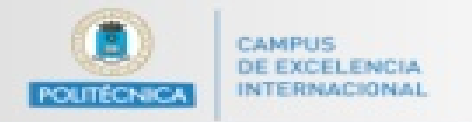

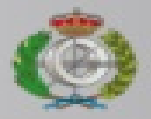

```
import java.util.Scanner;
class piramide {
 public static void main (String args[]){
                                                                           \starint dato;
                                                                           * *Scanner leer=new Scanner(System.in);
                                                                           * * *
   System.out.println("nivel del triangulo");
                                                                           * * * *
  dato=leer.nextlnt();
                                                                           * * * * *
  for (int i=1;i<=dato;i++){
                                                                           * * * * * *
    for(int j=1; j<i>k+1; j++){
     System.out.print("*");
```

```
System.out.println();
```
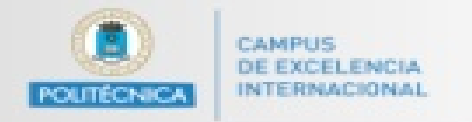

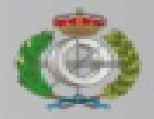

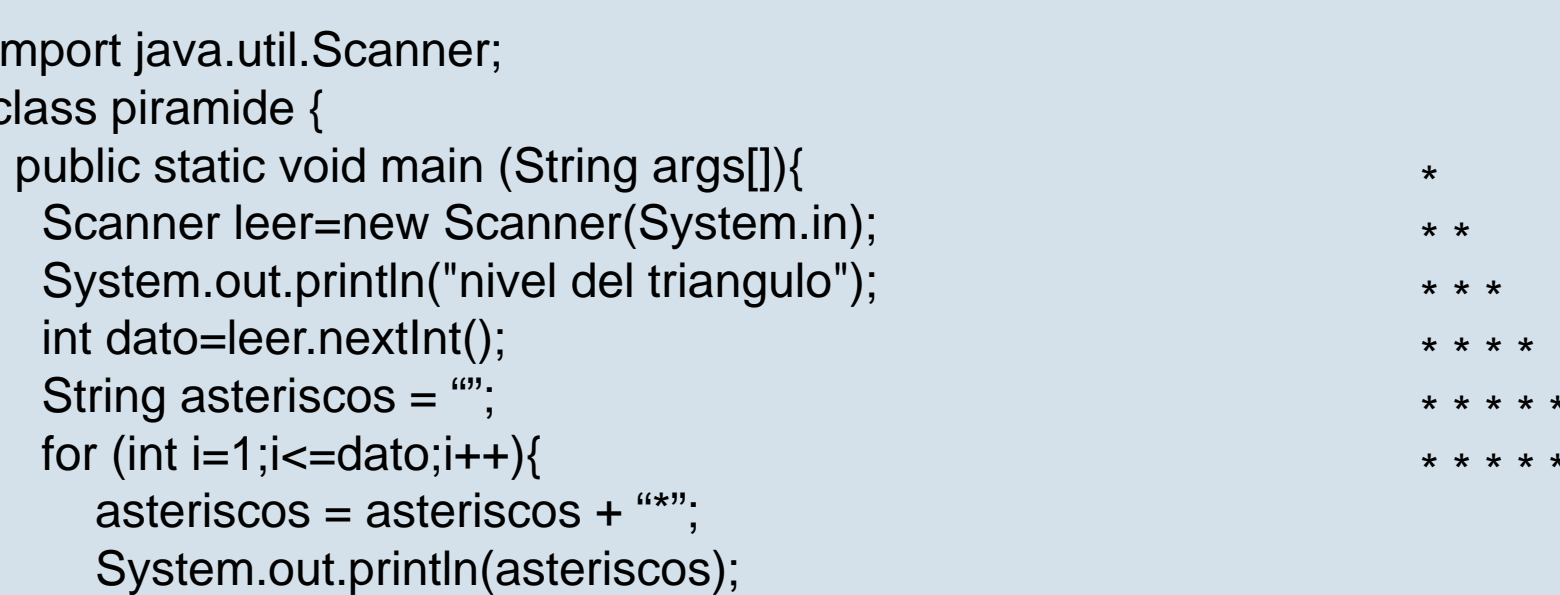

 $\star$ 

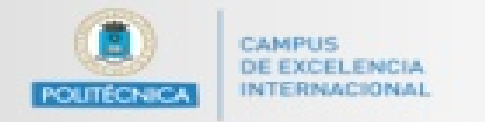

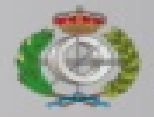

#### Dibujar la siguiente figura

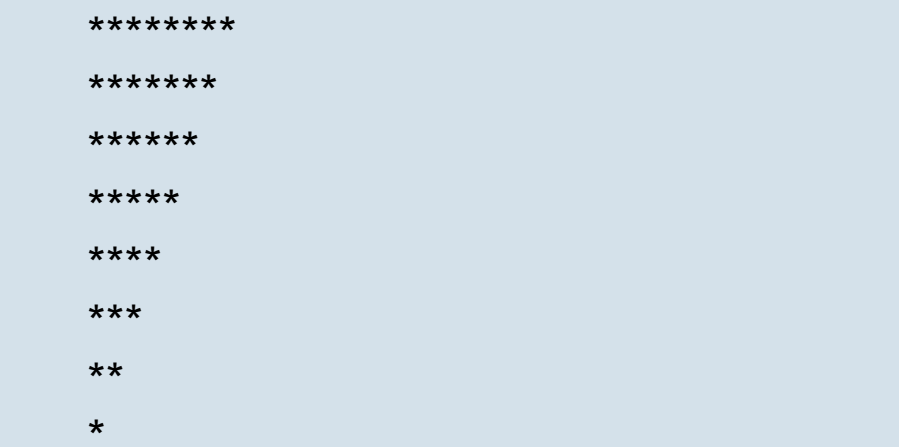

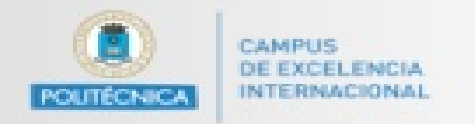

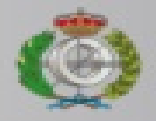

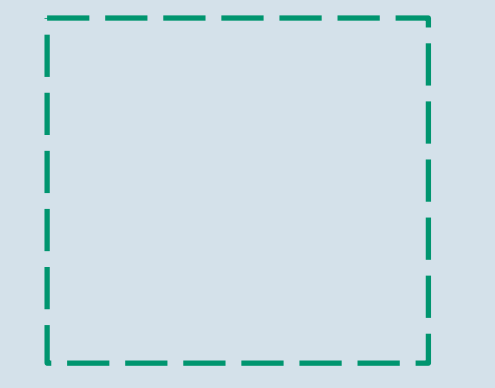

Desarrollar una función que lea un número entero de teclado y escriba un cuadrado (hueco) con tantos guiones (-) de lado como indique el número leído. Por ejemplo, para un número leído con valor 6, sería esta figura

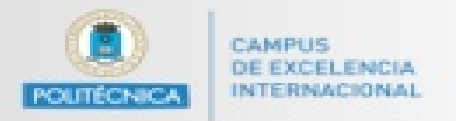

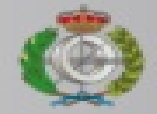

```
//Creamos la función al cual le pasamos un entero
  static void cuadrado(int n){
     //Creamos una variable tipo constante para utilizarla.
     final char simbolo = '
-';
```

```
//Creamos el primer for.
```

```
//Se hace con un preincremento ++j.
```

```
for (int i = 1; i <= n; ++i) {
```

```
//Cada primer for, se hace un salto de línea.
```

```
System.out.println();
```

```
//Anidamos otro for con el mismo proceso.
```

```
for (int j = 1; j <= n; ++j) {
```

```
//Establecemos una condición para que se imprima el "
-
"
```

```
if((i == 1) || (i == n) || (j == 1) || (j == n)){
```

```
System.out.print(simbolo);
```

```
}
else{
```
}

}

```
System.out.print(" ");
```

```
}
System.out.println();
```
}

}

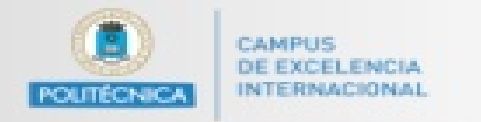

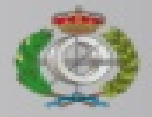

import java.util.Scanner;

public class DibujoCuadrado {

public static void main(String[] args) {

//Declaramos un entero, cantidad de elementos.

int n;

//Utilizamos Scanner para capturar datos del teclado.

Scanner sc = new Scanner(System.in);

System.out.print("Introduce una cantidad entera");

```
//Recibir datos de teclado con Scanner.
```

```
n = sc.nextlnt();
```
//Llamamos la función pasando el entero que hemos leído cuadrado(n);

}

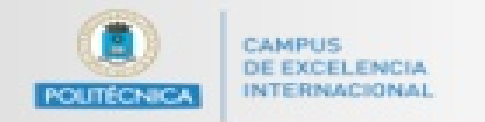

Universidad Politécnica de Madrid ETS de Ingenieros Informáticos

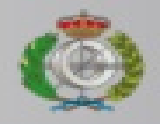

## Ejercicio 1

### Programa que calcula el factorial de un valor numérico n

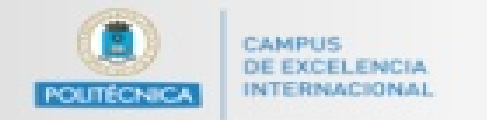

Universidad Politécnica de Madrid ETS de Ingenieros Informáticos

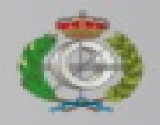

# Ejercicio 2

Programa que calcula y visualiza por pantalla el factorial de todos los valores numéricos enteros entre 1 y 10

12